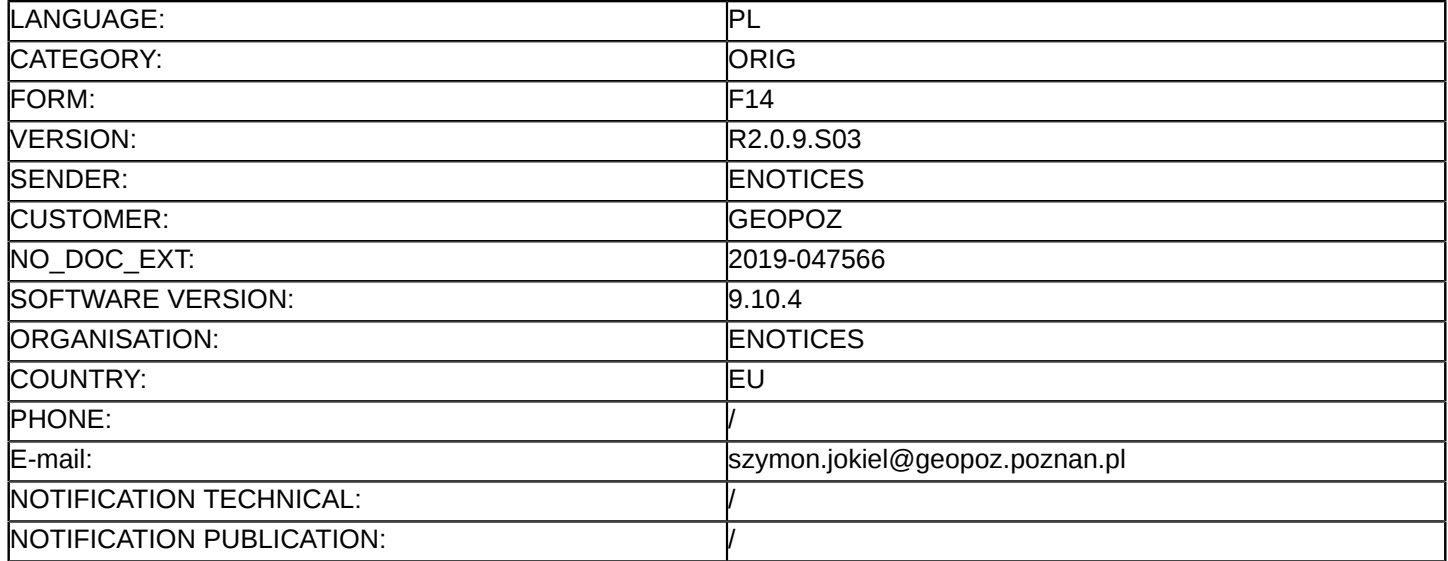

### **Sprostowanie**

## **Ogłoszenie zmian lub dodatkowych informacji**

**Dostawy**

**Legal Basis:**

Dyrektywa 2014/24/UE

### **Sekcja I: Instytucja zamawiająca/podmiot zamawiający**

#### I.1) **Nazwa i adresy**

Miasto Poznań Zarząd Geodezji i Katastru Miejskiego GEOPOZ 2090001440 ul. Gronowa 20 Poznań 61-655 Polska Osoba do kontaktów: ul. Gronowa 20, 61-655 Poznań, pok. 610, 609, VI piętro Tel.: +48 618271861 E-mail: [szymon.jokiel@geopoz.poznan.pl](mailto:szymon.jokiel@geopoz.poznan.pl)  Faks: +48 618271882 Kod NUTS: PL418 **Adresy internetowe:**

Główny adres: <www.geopoz.pl>

## **Sekcja II: Przedmiot**

## II.1) **Wielkość lub zakres zamówienia**

### II.1.1) **Nazwa:**

Modernizacja Systemu Informacji Przestrzennej Miasta Poznania Numer referencyjny: ZG-NZP.3410.1.2019

### II.1.2) **Główny kod CPV** 38221000

II.1.3) **Rodzaj zamówienia** Dostawy

# II.1.4) **Krótki opis:**

2.1. Nazwa nadana zamówieniu: "Modernizacja Systemu Informacji Przestrzennej Miasta Poznania" 2.2. Szczegółowy opis przedmiotu zamówienia zawiera załącznik nr 1 do Umowy – Szczegółowy opis przedmiotu zamówienia Modernizacja Systemu Informacji Przestrzennej Miasta Poznania (OPZ) z załacznikami.:

- Załącznik nr 1 do SOPZ Słownik pojęć i skrótów.v.1.2
- Załącznik nr 2 do SOPZ Opis stanu istniejącego Portalu SIP.v.1.1
- Załącznik nr 3 do SOPZ Opis funkcjonalności Portalu SIP GEOPOZ.v.1.1
- Załącznik nr 4 do SOPZ Wykaz warstw.v.1.1
- Załącznik nr 5 do SOPZ Wykaz źródeł danych.v.1.0
- Załącznik nr 6 do SOPZ Wykaz usług do implementacji.v.1.0
- Załącznik nr 7 do SOPZ Wykaz raportów i aplikacji do odtworzenia.v.1.0

- Załącznik nr 8 do SOPZ Opis serwisów dla aplikacji MOPIN.v.1.1

2.3. Przedmiot zamówienia obejmuje również wszystkie prace i obowiązki Wykonawcy wymienione w projekcie umowy – zał. do SIWZ.

Szczegowe informacje - z uwagi na brak możliwości wspisania w formularz:<www.geopoz.pl>

## **Sekcja VI: Informacje uzupełniające**

- VI.5) **Data wysłania niniejszego ogłoszenia:** 01/04/2019
- VI.6) **Numer pierwotnego ogłoszenia**

Pierwotne ogłoszenie przesłane przez eNotices: Login TED eSender: ENOTICES Logowanie jako klient TED eSender: GEOPOZ Dane referencyjne ogłoszenia: 2019-027417 Numer ogłoszenia w Dz.Urz. UE – OJ/S: [2019/S 040-089869](http://ted.europa.eu/udl?uri=TED:NOTICE:89869-2019:TEXT:PL:HTML) Data wysłania pierwotnego ogłoszenia: 21/02/2019

## **Sekcja VII: Zmiany**

## VII.1) **Informacje do zmiany lub dodania**

## VII.1.1) **Przyczyna zmiany** Modyfikacja pierwotnej informacji podanej przez instytucję zamawiającą

## VII.1.2) **Tekst, który należy poprawić w pierwotnym ogłoszeniu**

Numer sekcji: IV.2.7 Zamiast: Warunki otwarcia ofert Data: 29/03/2019 Czas lokalny: 12:30 Miejsce: W siedzibie ZGiKM GEOPOZ, ul. Gronowa 20, 61-655 Poznań, POLSKA, pok. 610, VI piętro. Informacje o osobach upoważnionych i procedurze otwarcia: Otwarcie ofert jest jawne. Wykonawcy mogą uczestniczyć w sesji otwarcia ofert. Otwarcie ofert następuje poprzez użycie aplikacji do szyfrowania wniosków/ofert dostępnej na miniPortalu i dokonywane jest poprzez odszyfrowanie i otwarcie ofert za pomocą klucza prywatnego. Komisja Przetargowa jest upowazniona do otwarcia ofert. Powinno być: Warunki otwarcia ofert Data: 24/04/2019 Czas lokalny: 11:30 Miejsce: W siedzibie ZGiKM GEOPOZ, ul. Gronowa 20, 61-655 Poznań, POLSKA, pok. 610, VI piętro. Informacje o osobach upoważnionych i procedurze otwarcia: Otwarcie ofert jest jawne. Wykonawcy mogą uczestniczyć w sesji otwarcia ofert. Otwarcie ofert następuje poprzez użycie aplikacji do szyfrowania wniosków/ofert dostępnej na miniPortalu i dokonywane jest poprzez odszyfrowanie i otwarcie ofert za pomocą klucza prywatnego. Komisja Przetargowa jest upowazniona do otwarcia ofert.

## VII.2) **Inne dodatkowe informacje:**

Zamawiający dokonuje zmiany treści Specyfikacji Istotnych Warunków Zamówienia w taki sposób, że pkt. 4.2.3.2 a) otrzymuje brzmienie: "co najmniej jedną usługę polegającą na wykonaniu i wdrożeniu systemu teleinformatycznego, wykorzystującego rozwiązania GIS (Geographic Information System) związanego z przechowywaniem i udostępnianiem danych przestrzennych, o wartości zamówienia minimum 750 tys. zł brutto" Zamawiający dokonuje zmiany treści Specyfikacji Istotnych Warunków Zamówienia w taki sposób, że udostępnia załącznik nr 9 do SOPZ "Opis struktury MPZP dla aplikacji WEGA" oraz załącznik nr 13 do SIWZ "Umowa o zachowaniu poufności".

Zamawiający dokonuje zmiany w treści SOPZ stanowiącej załącznik nr 1 do SIWZ w taki sposób, że Rozdział 5.11.1. pkt 2. otrzymuje brzmienie: "System musi udostępniać MPZP dla aplikacji GEOSECMA Wega w ustalonej strukturze bazy danych, opisanej w Załączniku nr 9 do SOPZ – Opis struktury MPZP dla aplikacji WEGA"

Zamawiający dokonuje zmiany treści Specyfikacji Istotnych Warunków Zamówienia w taki sposób, że rozdział 8 pkt .1 SOPZ otrzymuje brzmienie: "Wykonawca zobowiązany będzie do przygotowania i przeprowadzenia szkoleń w zakresie obsługi Systemu dla poszczególnych grup Użytkowników i Administratorów zgodnie z dokumentacją szkoleniową. Zamawiający wymaga przeszkolenia 10 Administratorów oraz 60 Użytkowników w grupach nie większych niż 10 osób (Zamawiający dysponuje 1 salą szkoleniową). Czas trwania pojedynczego szkolenia oraz wymagany zakres szkolenia dla poszczególnych grup Użytkowników i Administratorów zostanie przedstawiony przez Wykonawcę w dokumentacji szkoleniowej."

Załącznik nr 2 do SOPZ – Opis stanu istniejącego, rozdział 2.3.1. Wykaz posiadanego oprogramowania otrzymuje nowe brzmienie.

Zamawiający dokonuje zmiany w treści § 7. ust. 2 pkt 3) c) załącznika nr 2 do SIWZ Projekt Umowy, w wyniku której otrzymuje on następujące brzmienie: "przystosowania, zmiany układu lub jakichkolwiek innych zmian w Oprogramowaniu w zakresie dopuszczonym przez przepisy prawa autorskiego, z wyłączeniem Oprogramowania Standardowego"